## **Training Guide**

**SAP Concur C** 

**UBC Travel Program - Online Booking Tool** 

First-Time Login; Employee Profile Update

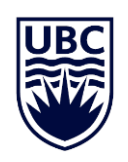

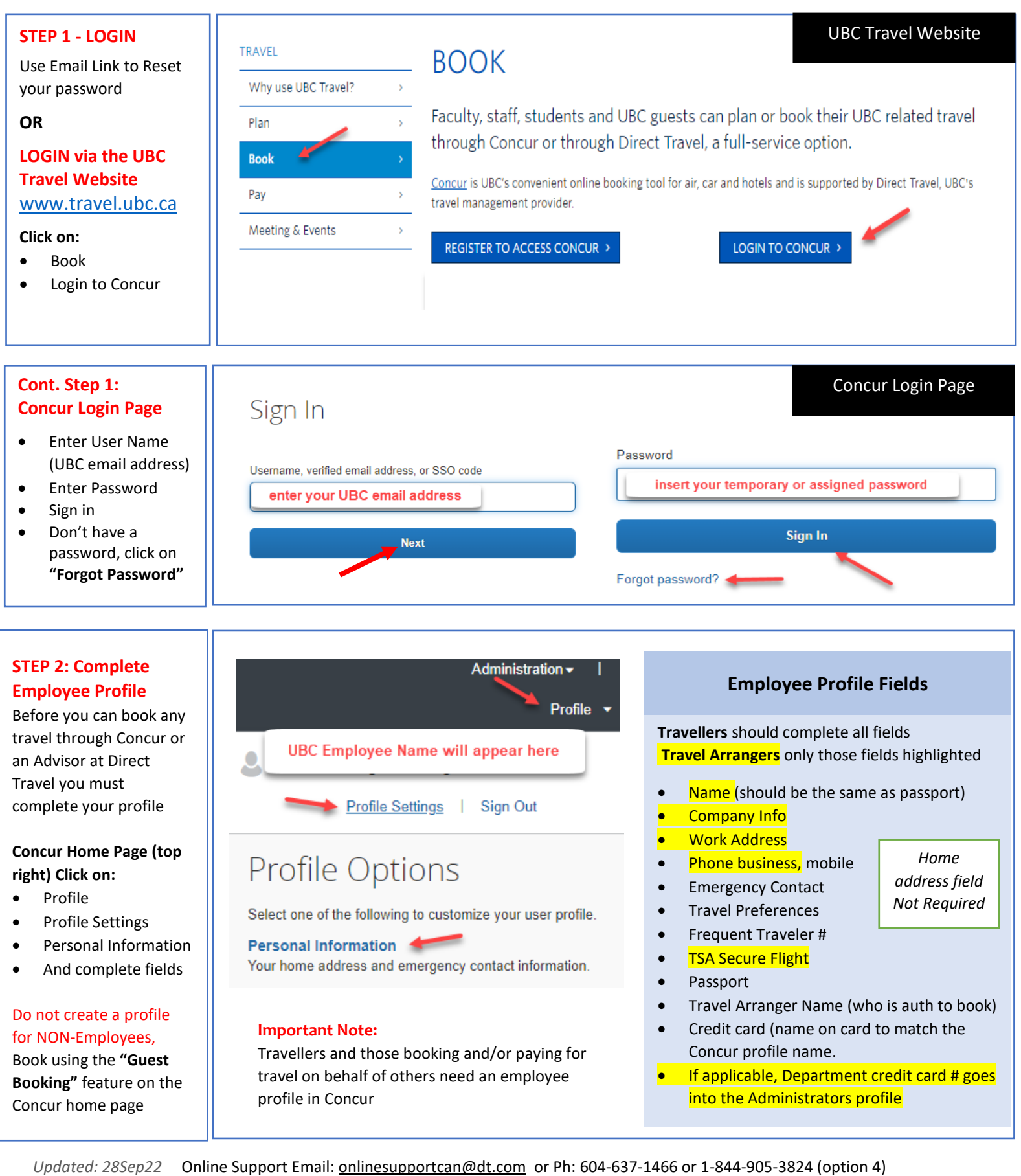

UBC Travel Program Manager Email: [Judith.fograscher@ubc.ca](mailto:Judith.fograscher@ubc.ca) or Ph: 604-822-5878